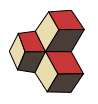

# Serie 9, Musterlösung

Klasse: 4U, 4Mb, 4Eb Datum: FS 19

## 1. Standardisierte Normalverteilung 1. Standardisierte Normalverteilung

Bestimmen Sie die folgenden Wahrscheinlichkeiten einer standardisierten Normalverteilung, d.h.  $Z \sim \mathcal{N}(0, 1)$ .

- (a) Ein- $\sigma$ -Bereich:  $P(-1 \leq Z \leq 1)$
- (b) Zwei- $\sigma$ -Bereich:  $P(-2 \leq Z \leq 2)$
- (c) Drei- $\sigma$ -Bereich:  $P(-3 \leq Z \leq 3)$
- (d)  $P(|Z| \le 1)$
- (e)  $P(|Z| \ge \frac{1}{2})$
- (f)  $P(-3 \leq Z \leq 1)$

#### Lösung:

(a)  
\n
$$
P(-1 \le Z \le 1) = \Phi(1, 0, 1) - \Phi(-1, 0, 1) = 0.8413 - 0.1587 = 0.6827
$$
\n(b)  
\n
$$
P(-2 \le Z \le 2) = \Phi(2, 0, 1) - \Phi(-2, 0, 1) = 0.9772 - 0.0228 = 0.9545
$$
\n(c)  
\n
$$
P(-3 \le Z \le 3) = \Phi(3, 0, 1) - \Phi(-3, 0, 1) = 0.9987 - 0.0013 = 0.9973
$$
\n(d)  
\n
$$
P(-1 \le Z \le 1) = \Phi(1, 0, 1) - \Phi(-1, 0, 1) = 0.8413 - 0.1587 = 0.6827
$$
\n(e)  
\n
$$
P(|Z| \ge \frac{1}{2}) = P(Z < -\frac{1}{2}) + P(Z > \frac{1}{2})
$$
\n
$$
= \Phi(-0.5, 0, 1) - \Phi(-\infty, 0, 1) + [\Phi(\infty, 0, 1) - \Phi(0.5, 0, 1)]
$$
\n
$$
= 0.308538 - 0 + [1 - 0.6915] = 0.617075
$$
\n(f)  
\n
$$
P(-3 \le Z \le 1) = \Phi(1, 0, 1) - \Phi(-3, 0, 1) = 0.8413 - 0.0013 = 0.8400
$$

2. Normalverteilung 13263

Berechnen Sie

- (a) die Wahrscheinlichkeit  $P(-4 \le X \le 8)$  wenn  $X \sim \mathcal{N}(2, 4)$ ;
- (b) die Wahrscheinlichkeit  $P(2 \le X)$  wenn  $X \sim \mathcal{N}(1, 9)$ ;
- (c) die Wahrscheinlichkeit  $P(|X| \leq 1)$  wenn  $X \sim \mathcal{N}(-1, 16)$ .

# Lösung:

 $\left($ 

(a)  $X \sim \mathcal{N}(2, 4)$ , also  $\mu = 2$  und  $\sigma = \sqrt{4} = 2$  $P(-4 \le X \le 8) = P(\frac{-4-2}{2} \le Z \le \frac{8-2}{2})$  $= \Phi(3,0,1) - \Phi(-3,0,1) = \Phi(3,0,1) - [1 - \Phi(3,0,1)]$  $= 0.9987 - [1 - 0.9987] = 0.9974$ 

b) 
$$
X \sim \mathcal{N}(1, 9)
$$
, also  $\mu = 1$  und  $\sigma = \sqrt{9} = 3$   

$$
P(2 \le X) = P(\frac{2-1}{3} \le Z \le \frac{\infty - 1}{3})
$$

$$
= \Phi(\infty, 0, 1) - \Phi(1/3, 0, 1) = 1 - 0.6293 = 0.3707
$$

Vergleichen wir den Wert der Tabelle (oben) mit dem aus z.B.  $(P = 0.369441)$ , stellen wir eine Differenz von 0.0013 fest. Diese Differenz entsteht durch die Rundung der Integrationsgrenze. Wir können den Fehler beim Auslesen etwas verkleinern, indem wir die Werte der Tabelle linear interpolieren. Für den Bereich zwischen  $z = 0.33$  und  $z = 0.34$  gilt

$$
\Phi(0.33 + dz) = \Phi(0.33) + \frac{\Phi(0.34) - \Phi(0.33)}{0.01} \cdot dz
$$
  
= 0.6293 +  $\frac{0.6331 - 0.6293}{0.01} \cdot dz = 0.6293 + 0.38 \cdot dz$ 

Wir wollen also den Wert für  $dz = 0.0033$  annähern und erhalten:

 $\Phi(0.33 + 0.003) = 0.6293 + 0.38 \cdot 0.003 = 0.630567$ 

und also

$$
1 - 0.630567 = 0.369433
$$

Der Fehler beträgt nur noch  $8 \cdot 10^{-6}$ 

(c)  $X \sim \mathcal{N}(-1, 16)$ , also  $\mu = -1$  und  $\sigma = \sqrt{16} = 4$ 

$$
P(|X| \le 1) = P(\frac{-1 - (-1)}{4} \le Z \le 8\frac{1 - (-1)}{4})
$$
  
=  $\Phi(1/2, 0, 1) - \Phi(0, 0, 1) = 0.6915 - 0.5 = 0.1915$ 

## 3. Werkstück

Ein Werkstück besitze die gewünschte Qualität, wenn die Abweichung seiner Masse von den Nennwerten dem Absolutbetrag nach 3.45 mm nicht überschreiten. Die zufällige Abweichungen der Abmessungen von ihren Nennwerten seien normalverteilt mit der Standardabweichung  $\sigma = 3$  mm. Systematische Abweichungen liegen

135190

nicht vor. Bestimmen Sie die mittlere Anzahl Werkstücke mit der gewünschten Qualität, wenn 24 Werkstücke hergestellt werden.

## Lösung:

Die Abweichungen sind symmetrisch verteilt um den Mittelwert  $\mu$ . Der Mittelwert ist hier nicht gegeben, hat aber keinen Einfluss auf das Resultat, deshalb wählen wir  $\mu = 0$ . Wir interessieren uns für Werkstücke mit Abweichungen von  $\pm 3.45$ , d.h. unter Verwendung von  $z = \frac{x-\mu}{\sigma}$  $\frac{-\mu}{\sigma}$  erhalten wir

$$
P(-3.45 \le X \le 3.45) = P(-3.45/3 \le Z \le 3.45/3)
$$
  
=  $\Phi(1.15, 0, 1) - \Phi(-1.15, 0, 1)$   
= 0.374928 - (-0.374928) = 0.749856

Das ist die Wahrscheinlichkeit, ein Werkstück innerhalb der Toleranzen zu finden. Bei 24 Werkstücken ergeben sich also  $n = 0.749856 \cdot 24 \approx 18$  Werkstücke innerhalb der Toleranzen.

## 4. Normalverteilung

Berechnen Sie die Grenzen x

- (a)  $P(x > X) = 0.88$  wenn  $X \sim \mathcal{N}(1, 9);$
- (b)  $P(X > x) = 0.75$  wenn  $X \sim \mathcal{N}(2, 4)$ ;
- (c)  $P(-1-x \ge X \le -1+x) = 0.36$  wenn  $X \sim \mathcal{N}(-1, 16)$ .

Lösung:

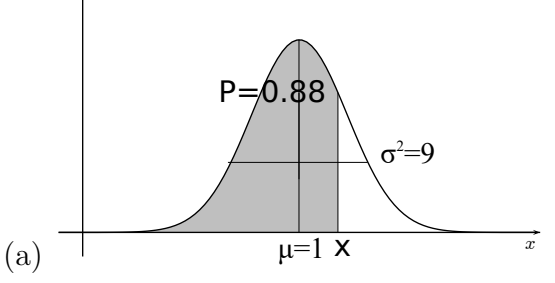

Wir nehmen zuerst eine Normalverteilung mit  $\mu = 0$  und  $\sigma^2 = 9$ , d.h. die x-Werte sind symmetrisch um 0 verteilt.

In Excel berechnen wir  $P(x \ge X) = 0.88 \Rightarrow x' = 3.525$  mit dem Befehl NORMINV(0.88;0;3). Die gesuchte Grenze liegt bei  $x = \mu + x' = 4.525$ 

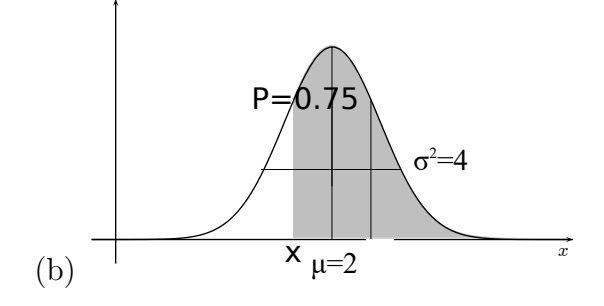

 $P(X-2 \leq x) = 0.75$  wenn  $X \sim \mathcal{N}(2, 4)$ ; Wir nehmen zuerst eine Normalverteilung mit  $\mu = 0$  und  $\sigma^2 = 4$ , d.h. die x-Werte sind symmetrisch um 0 verteilt.

Da wir eine untere Grenze suchen, arbeiten wir mit der Gegenwahrscheinlichkeit  $P = 0.25$ . In Excel berechnen wir  $P(x' \le X) = 0.25 \Rightarrow x' = -1.349$ , NORMINV(0.25;0;2). Die gesuchte Grenze liegt bei  $x = \mu + x' = 2 - 1.349$ 0.651

(c)  $P(-1-x \ge X \le -1+x) = 0.36$  wenn  $X \sim \mathcal{N}(-1, 16)$ . Wir betrachten eine Normalverteilung um 0 mit der selben Varianz.

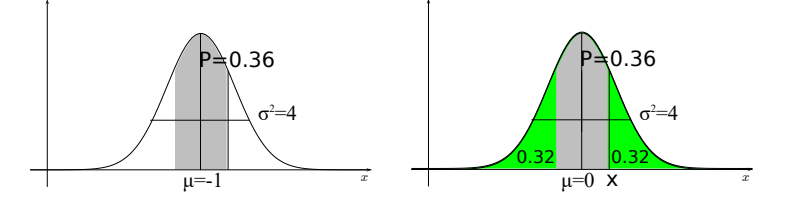

Die Wahrscheinlichkeit, die ausserhalb der gesuchten Grenze liegt ist  $P_1 = 1 −$ 0.36. Unterhalb der gesuchten unteren Grenze wird der Anteil  $P_2 = \frac{P_1}{2} = 0.32$ liegen. Dafür können wir die Grenze berechnen:  $P(x \le X) = 0.32 \Rightarrow x =$ −1.8708 =NORMINV(0.32;0;4) Wir k¨onnen die Grenzen auch angeben mit  $-1 + x = -2.8708$  und  $-1 - x = 0.870795$ .

## 5. Qualität Metallplatten 271641

Eine Maschine stellt Metallplatten mit der mittleren Dicke  $\mu = 8.00$  mm und der Standardabweichung  $\sigma = 0.05$  mm her. Für die leicht schwankende Plattendicke gelte die Normalverteilung.

- (a) Mit wie viel Prozent Ausschuss ist zu rechnen, wenn die Dicke nicht über 8.10 mm liegen soll?
- (b) Wie viel Prozent Ausschuss sind zu erwarten, wenn die Platten nicht dünner als 7.95 mm und nicht dicker als 8.12 mm sein sollen?
- (c) Welche beidseitige Abweichung  $\Delta x$  vom Mittelwert müsste zugelassen werden, damit der Ausschuss nicht mehr als  $4\%$  beträgt?

#### Lösung:

(a) Wir berechnen den Anteil mit einer Dicke von weniger als 8.10 mm.

$$
P(X \le 8.10) = P(Z \le (8.1 - 8)/0.05) = \Phi(2, 0, 1) = 0.97725
$$

Der Ausschuss liegt über 8.10 mm, also

$$
1-P=0.023
$$

(b) Wir berechnen den Anteil mit einer Dicke von über 8.12 mm und unter 7.95 mm.

$$
P(7.95 \le X \le 8.12) = P((7.95 - 8)/0.05 \le Z \le (8.12 - 8)/0.05)
$$
  
=  $\Phi(2.4, 0, 1) - \Phi(-1, 0, 1) = 0.83314$ 

Der Ausschuss liegt über 8.12 mm und unter 7.95 mm, also

$$
1-P=0.167
$$

(c) Die Abweichung ist beidseitige, deshalb ist der Ausschuss mit  $X < l$  die Hälfte, also 2%. Mit den Quantilen berechnen wir ( NORMINV(0,02;8;0,05) in Excel):

$$
l=7.897
$$

Die Abweichung ist also

$$
\Delta x = \pm (8 - 7.897) = \pm 0.1027
$$

Alle Angaben in mm.